◆2018年度春季大学合宿 受験申込データについて

受験を希望される場合は、必ず各個人がマイページにて合宿受講をお申込ください。

以下の手順に従い、申込データの作成および添付・送信してください。

①合宿申込手続後、所属画面より「個人情報照会」を選択してください。

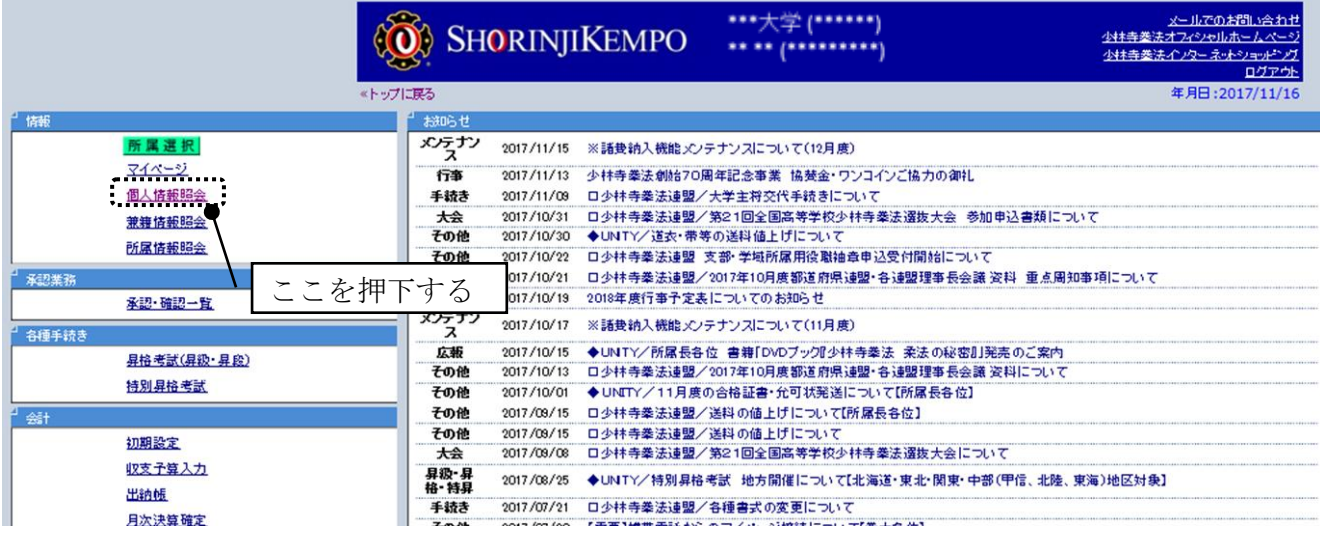

## ②現役拳士名簿を出力してください。

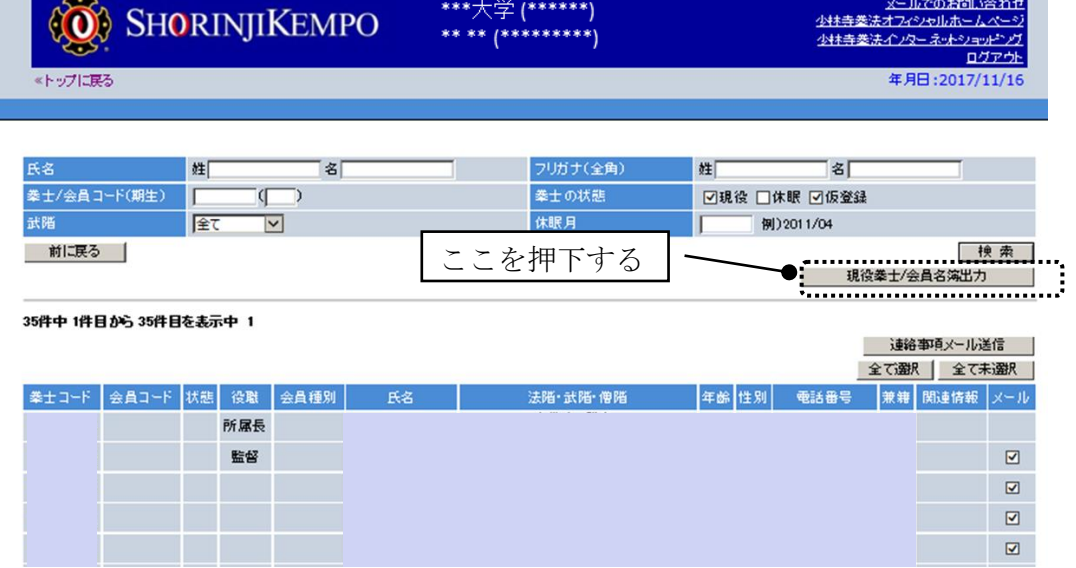

③出力されたデータをエクセルに加工し受験者、受験資格、組合せの列を追加 して、受験申込の情報を入力してください。

道院から受験を希望する場合は、受験の列も追加してください。 《出力されたデータ》

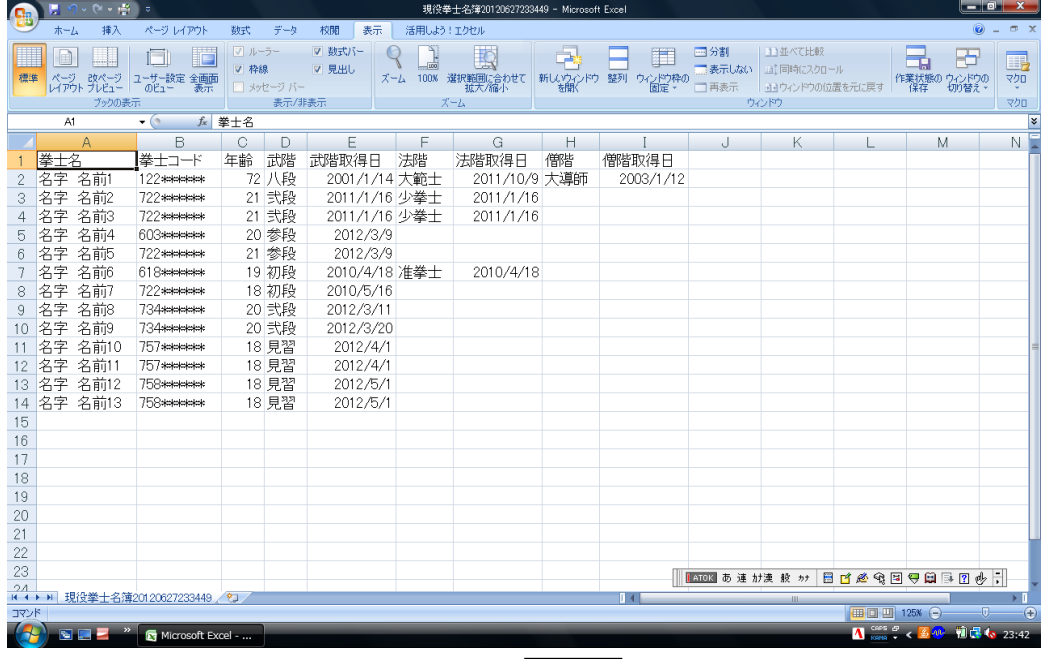

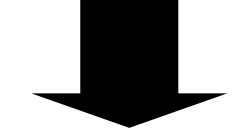

## 《受験申込が入力されたデータ》

| $Q^2 \rightarrow \frac{165}{124}$ =<br><b>G</b> <sub>B</sub> |           |          |                                                                                 |                                  |                   |             |               | <u>ester</u><br>現役拳士名簿20120627233449 - Microsoft Excel |           |         |          |                                                          |                        |  |
|--------------------------------------------------------------|-----------|----------|---------------------------------------------------------------------------------|----------------------------------|-------------------|-------------|---------------|--------------------------------------------------------|-----------|---------|----------|----------------------------------------------------------|------------------------|--|
|                                                              | ホーム       | 挿入       | ページレイアウト                                                                        | データ<br>数式                        | 校閲<br>表示          | 活用しよう!エクセル  |               |                                                        |           |         |          |                                                          |                        |  |
|                                                              |           | MS Pゴシック | $+11$                                                                           | $A^A$<br>$\equiv \equiv$<br>- 71 | $=$ $\frac{1}{2}$ | 一折り返して全体を表示 |               |                                                        |           |         | ť<br>序   | $\Sigma$ $\uparrow$ - $\uparrow$ SUM -<br>$\blacksquare$ | A                      |  |
| 貼り付け                                                         | la.       |          | $\mathbf{B}$ $I$ $\mathbf{U}$ $\cdot$ $\mathbf{E}$ $\cdot$ $\mathbf{A}$ $\cdot$ | $\frac{7}{4}$                    |                   | 国セルを結合して中央指 |               |                                                        | 受験する資格を入力 |         | 挿入<br>削除 | ■フィルト<br>書式                                              |                        |  |
|                                                              | クリップボード 5 |          |                                                                                 |                                  | 配置                |             | Fail          | 数值                                                     | 原         | スタイル    | セル       | 2 クリアー                                                   | 並べ替えと 検索と<br>フィルタ・ 選択・ |  |
|                                                              | A1        |          | フォント<br>$\bullet$ (a)                                                           | fx 拳士名                           |                   |             |               |                                                        |           |         |          |                                                          |                        |  |
| B<br>C.<br>D<br>F<br>F                                       |           |          |                                                                                 |                                  |                   |             | G             | н                                                      |           |         |          |                                                          | الاستنباء بالاس        |  |
|                                                              | 拳士名       |          | 拳十コード                                                                           |                                  | 年齢 武階,武階取得日       | 法階          | 法赌取得日         | 僧階                                                     | 僧階取得日     | 受験者     | 受験資格ご組合せ | , e e esta e e e e                                       |                        |  |
|                                                              | 名字        | 名前1      | 122*****                                                                        | 72 八段                            | 2001/1/14 大範士     |             | 2011/10/9 大導師 |                                                        | 2003/1/12 |         |          |                                                          | 道院所属で                  |  |
| 3                                                            | 名字        | 名前2      | 722 ******                                                                      | 21 弐段                            | 2011/1/16 少拳士     |             | 2011/1/16     |                                                        |           | $\circ$ | 三段       |                                                          |                        |  |
|                                                              | 名字        | 名前3      | 722******                                                                       | 21 弐段                            | 2011/1/16 少拳士     |             | 2011/1/16     |                                                        |           | Ο       | 三段       |                                                          | ●●道院                   |  |
| 5                                                            | 名字        | 名前4      | 603******                                                                       | 20 参段                            | 2012/3/9          |             |               |                                                        |           |         |          |                                                          |                        |  |
|                                                              | 名字        | 名前5      | 722 teletatek                                                                   | 21 参段                            | 2012/3/9          |             |               |                                                        |           |         |          |                                                          |                        |  |
|                                                              | 名字        | 名前6      | 618*****                                                                        | 19 初段                            | 2010/4/18 准拳士     |             | 2010/4/18     |                                                        |           |         |          |                                                          |                        |  |
| 8                                                            | 名字        | 名前7      | 722******                                                                       | 18 初段                            | 2010/5/16         |             |               |                                                        |           |         |          |                                                          |                        |  |
| 9                                                            | 名字        | 名前8      | 734 seemens                                                                     | 20 弐段                            | 2012/3/11         |             |               |                                                        |           |         |          |                                                          |                        |  |
| 10 <sup>2</sup>                                              | 名字        | 名前9      | <b>734******</b>                                                                | 20 弐段                            | 2012/3/20         |             | 受験者に○を入力      |                                                        |           |         |          |                                                          |                        |  |
|                                                              | 名字        | 名前10     | 757******                                                                       | 18 見習                            | 2012/4/1          |             |               |                                                        |           | О       | 6級       |                                                          |                        |  |
|                                                              | 名字        | 名前11     | <b>757******</b>                                                                | 18 見習                            | 2012/4/1          |             |               |                                                        |           | $\circ$ | 6級       |                                                          |                        |  |
|                                                              |           | 名字 名前12  | 758 жылдан                                                                      | 18 見習                            | 2012/5/1          |             |               |                                                        |           | $\circ$ | 6級       |                                                          |                        |  |
| 14                                                           |           | 名字 名前13  | <b>758******</b>                                                                | 18 見習                            | 2012/5/1          |             |               |                                                        |           | О       | 6級       |                                                          |                        |  |
| 15                                                           |           |          |                                                                                 |                                  |                   |             |               |                                                        |           |         |          |                                                          |                        |  |
| 16                                                           |           |          |                                                                                 |                                  |                   |             |               |                                                        |           |         |          |                                                          |                        |  |
|                                                              |           |          |                                                                                 |                                  |                   |             |               | 希望の組合せがあれば、                                            |           |         |          |                                                          |                        |  |
|                                                              | 受験する際、現在の |          |                                                                                 |                                  |                   |             |               | 兼籍者で道院から                                               |           |         |          |                                                          |                        |  |
| 資格を確認                                                        |           |          |                                                                                 |                                  |                   |             | 組む受験者同士に同じ    |                                                        |           |         |          |                                                          |                        |  |
|                                                              |           |          |                                                                                 |                                  |                   |             |               | 数字を入力する。                                               |           |         |          | 受験を希望する場                                                 |                        |  |
|                                                              |           |          |                                                                                 |                                  |                   |             |               |                                                        |           |         |          |                                                          |                        |  |
| 23                                                           |           |          |                                                                                 |                                  |                   |             |               | ※受験者数によっては                                             |           |         |          | 合は、道院名を入力<br>$\frac{1}{\sqrt{2}}$<br>車がけ                 |                        |  |
| H + ▶ H 現役拳士名簿20120627233449 2                               |           |          |                                                                                 |                                  |                   |             |               | 他大学の受験者を加える                                            |           |         |          |                                                          |                        |  |
| コマンド                                                         |           |          |                                                                                 |                                  |                   |             |               | □ □ 125% ←                                             |           |         |          |                                                          | .П.                    |  |
| SEZ<br>Microsoft Excel                                       |           |          |                                                                                 |                                  |                   |             |               | 場合があります。                                               |           |         |          | A case of < 2 4 1 1 1 1 1 1 2 3:46                       |                        |  |

※大学と道院の兼籍者が、道院からの受験を希望する場合は、必ず道院名を入力

- ④エクセルで作成した「受験申込データ」を添付し、合宿担当者よりメール 送信してください。
- ※誤り、不足が無いか確認してから送信してください。

## 送信先:[shinko-fukyu@shorinjikempo.or.jp](mailto:shinko-fukyu@shorinjikempo.or.jp)

件名:「2018年度春季大学合宿受験申込(●●●大学)」

添付するデータ:「受験申込データ」

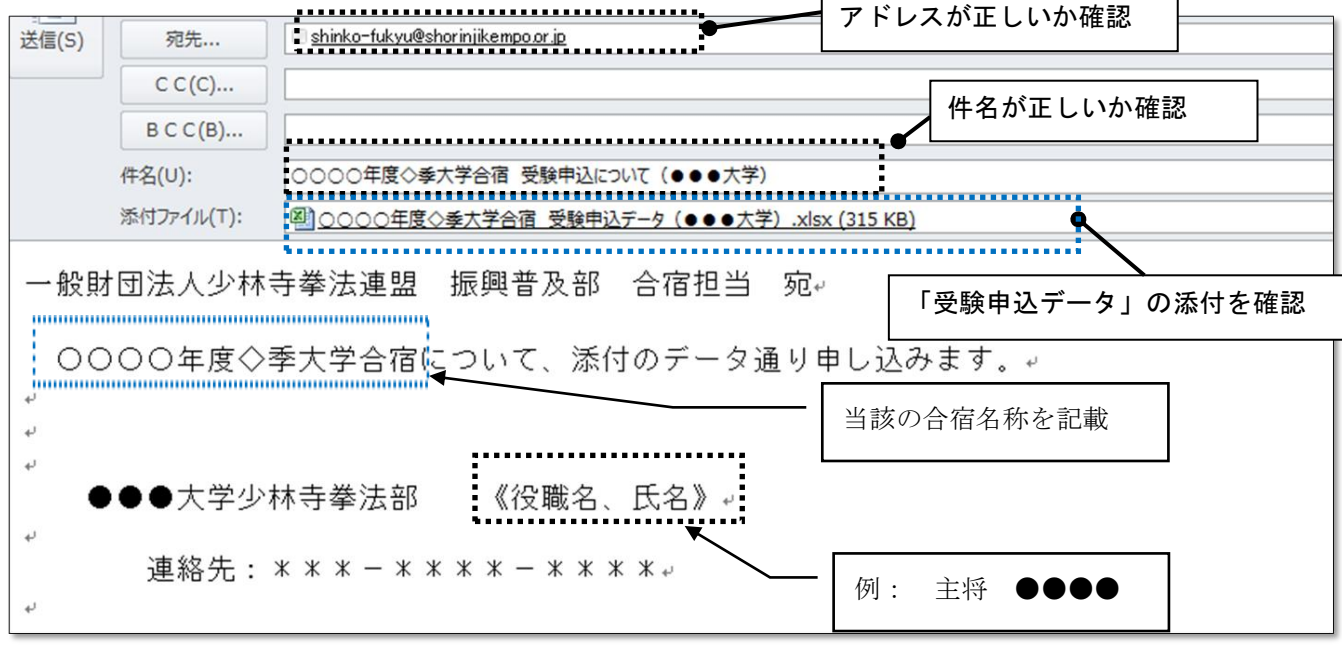

⑤受験者の追加・取消などの変更が生じた場合は、合宿担当者より、「学校名・ 所属コード」、「変更内容(追加・取消)」、変更者の「拳士名・拳士コード」、 「受験資格」の項目をメールにてお知らせください。

送信先: [shinko-fukyu@shorinjikempo.or.jp](mailto:shinko-fukyu@shorinjikempo.or.jp)

【注意】 名簿に名前が掲載されていない場合は、必ずエリアサポートセンターまで お問い合わせください。

> 掲載されていない拳士の名前を入力されても、受験ができない場合があり ますのでご注意ください。

出力されたデータは個人によって異なりますので、履歴等の修正はせずに、 必要項目(受験者、受験資格、組合せ、道院所属での受験)のみ入力し、 手続きください。

お問い合わせ先

一般社団法人 SHORINJI KEMPO UNITY/エリアサポートセンター

電 話 0877-56-6115

- FAX 0877-56-6022
- $\angle$   $\rightarrow$   $\rightarrow$  support@shorinjikempo.or. jp